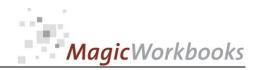

## WILLKOMMEN! BIENVENUE! WELCOME!

to the world of

**MagicWorkbooks**®

## CostAllocator

This is a MagicWorkbook: a controlling tool in the form of a Microsoft Excel file.

No macros, no write protection. All formulas used are visible.

All formats used are standard Excel which transform into your country's Excel formats.

You can import your DATA from any source that supports MS Excel.

You can also add your own worksheets as you see fit.

© 2014 K! Business Solutions GmbH

www.MagicWorkbooks.com

Page 1 of 8

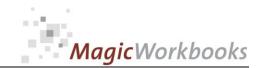

## System requirements

Platform: Windows 98 or later operating system

Microsoft Excel Version: 2007 or later

(You need a xls format (excel 2003) – send us a short information after you placed the order – <a href="mailto:support@magicworkbooks.com">support@magicworkbooks.com</a> - we'll send you

the ordered xls MagicWorkbook by email)

## **Product Survey - CostAllocator**

The automatic all-purpose cost allocation tool

- You need to share something Facebook is not interested in namely expenses?
- With lots of different cost types?
- With different allocation factors?
- And different time periods?
- ASAP and at no great cost?

Before you start having nightmares of a 4-dimensional rotating matrix you might have a look at this tool:

- You can deal with up to 100 units at a time,
- with up to 5 different periods for each unit,
- with up to 35 different cost types,
- and up to 20 allocation factors of your choice,
- plus prepayments.

0028-01 CostAllocatorE

## Back Home! CONTENTS

# CostAllocator

| Sheet         | Туре    | Contains                                            | Buch anklicken,<br>um zur Seite zu<br>gelangen! |
|---------------|---------|-----------------------------------------------------|-------------------------------------------------|
| WELCOME       | Text    | Introduction / Manual                               |                                                 |
| DATA          | Tabelle | Data Input                                          |                                                 |
| DEMODATA      | Tabelle | Demo Data                                           |                                                 |
| Survey        | Tabelle | Utilities & Incidental charges 2015 SURVEY          |                                                 |
| Invoice       | Tabelle | Invoice Assembler                                   |                                                 |
| Prepayment    | Tabelle | Proposal List New Prepayments                       |                                                 |
| MatrixKey     | Tabelle | Allocation factors                                  |                                                 |
| MatrixKeyTime | Tabelle | Allocation factors Different periods for cost units |                                                 |
| MatrixCost    | Tabelle | Cost allocation                                     |                                                 |
| MatrixTime    | Tabelle | Cost allocation Different periods for cost units    |                                                 |

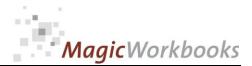

0028-01 CostAllocatorE

#### **Demo Data**

A set of data for your orientation.

This set will be activated if you click the button "Demo-Data" in sheet DATA.

You can also change this data set e.g. for a different scenario.

Do not delete cells, rows, or columns, and do not overwrite formula cells as this will destroy the functionality of this tool. You can hide rows or columns if you want to.

| Invoicing company     | ABC Corp.                                                                                                    |
|-----------------------|----------------------------------------------------------------------------------------------------|
| Address               | 7, Bull Circle                                                                                                    |
|                       | Bull City, 88771                                                                                                    |
| Contact:              | Eleanor Homan                                                                                                    |
| Phone:                | 0933-12341                                                                                                    |
| Fax:                  | 0933-12345                                                                                                    |
| Email:                | info@abc-corp.com                                                                                                    |
| Web:                  | www.abc-corp.com                                                                                                    |
| Invoice bottom line 1 | ABC Corporation since 1955 Your solid partner  Bank Address: Bull City Bank, Account-Nr. 11 22 33, Swift: BULLBE1BULL                            |
| Text                  | We expect your payment within the next 10 days. If you are entitled to a refund this will be paid to your bank account within the next few days. |
| Currency:             | US \$                                                                                                    |
| Invoicing period:     |                                                                                                    |
| from:                 | 1/1/2015                                                                                                    |
| till:                 | 12/31/2015                                                                                                    |
| Days total            | 365                                                                                                    |
| Name of invoice       | Utilities & Incidental charges 2015                                                                                                    |

Date of invoice:

3/31/2016

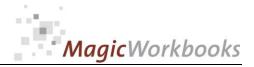

0028-01 CostAllocatorE

Bezeichnung und Gesamtbemessung eingeben

|    | Schlüssel           | Bemessung |
|----|---------------------|-----------|
| 1  | qm Fläche           | 5,874.00  |
| 2  | Anzahl Einheiten    | 37.00     |
| 3  | Anzahl PCs          | 287.00    |
| 4  | Anzahl Stellplätze  | 114.00    |
| 5  | Anzahl Wasserzähler | 88.00     |
| 6  | Personen            | 547.00    |
| 7  | Schlüssel 7         |           |
| 8  | Schlüssel 8         |           |
| 9  | Schlüssel 9         |           |
| 10 | Schlüssel 10        |           |
| 11 | Schlüssel 11        |           |
| 12 | Schlüssel 12        |           |
| 13 | Schlüssel 13        |           |
| 14 | Schlüssel 14        |           |
| 15 | Schlüssel 15        |           |
| 16 | direkte Zuordnung   |           |
| 17 | direkte Zuordnung   |           |
| 18 | direkte Zuordnung   |           |
| 19 | direkte Zuordnung   |           |
| 20 | direkte Zuordnung   |           |

#### Costenverteilung

Kostenart und Gesamtbetrag eingeben, Nr. des gewünschten Verteilerschlüssels eingeben

|    | Kostenart | Gesamt-Betrag | Schlüssel |                    |
|----|-----------|---------------|-----------|--------------------|
| 1  | Kosten 1  | 537,891.00    | 1         | qm Fläche          |
| 2  | Kosten 2  | 23,884.00     | 1         | qm Fläche          |
| 3  | Kosten 3  | 578.47        | 4         | Anzahl Stellplätze |
| 4  | Kosten 4  | 80,047.10     | 2         | Anzahl Einheiten   |
| 5  | Kosten 5  | 23,547.00     | 2         | Anzahl Einheiten   |
| 6  | Kosten 6  | 11,547.50     | 2         | Anzahl Einheiten   |
| 7  | Kosten 7  | 98,547.22     | 2         | Anzahl Einheiten   |
| 8  | Kosten 8  | 1,452.32      | 1         | qm Fläche          |
| 9  | Kosten 9  | 27,555.41     | 6         | Personen           |
| 10 | Kosten 10 | 13,874.10     | 6         | Personen           |
| 11 | Kosten 11 | 5,645.22      | 6         | Personen           |
| 12 | Kosten 12 | 5,577.54      | 3         | Anzahl PCs         |
| 13 | Kosten 13 | 63,789.25     | 16        | direkte Zuordnung  |
| 14 | Kosten 14 | 4,755.88      | 17        | direkte Zuordnung  |
| 15 | Kosten 15 |               |           |                    |
| 16 | Kosten 16 |               |           |                    |
| 17 | Kosten 17 |               |           |                    |
| 18 | Kosten 18 |               |           |                    |
| 19 | Kosten 19 |               |           |                    |
| 20 | Kosten 20 |               |           |                    |
| 21 | Kosten 21 |               |           |                    |

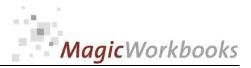

#### SURVEY

| partment 1                | Total cost<br>84,720.85 | Sales tax<br>16,096.96 | Total cost gross ym<br>100,817.81 | -98,777.00               | 2,040.81                 | 0.00                     | 2,040.                    |
|---------------------------|-------------------------|------------------------|-----------------------------------|--------------------------|--------------------------|--------------------------|---------------------------|
| partment 2                | 22,555.41<br>9,788.20   | 0.00                   | 22,555.41<br>9,788.20             | -87,448.00<br>-19,857.00 | -64,892.59<br>-10,068.80 | -64,892.59<br>-10,068.80 | 0.<br>0.                  |
| partment 2-               | 3,191.80                | 0.00                   | 3,191.80                          | -3,000.00                | 191.80                   | 0.00                     | 191.                      |
| partment 2-               | 8,054.08                | 0.00                   | 8,054.08                          | -1,500.00                | 6,554.08                 | 0.00                     | 6,554.                    |
| partment 3                | 43,726.59               | 0.00                   | 43,726.59                         | -89,441.00               | -45,714.41               | -45,714.41               | 0.                        |
| partment 3-<br>partment 4 | 11,386.44<br>15,784.10  | 0.00                   | 11,386.44<br>15,784.10            | 0.00<br>-47,876.55       | 11,386.44<br>-32,092.45  | 0.00<br>-32,092.45       | 11,386.<br>0.             |
| partment 5                | 14,345.83               | 2,725.71               | 17,071.54                         | 0.00                     | 17,071.54                | 0.00                     | 17,071.                   |
| partment 6                | 36,495.22               | 0.00                   | 36,495.22                         | 0.00                     | 36,495.22                | 0.00                     | 36,495.                   |
| partment 7                | 8,891.17                | 0.00                   | 8,891.17                          | 0.00                     | 8,891.17                 | 0.00                     | 8,891.                    |
| partment 8                | 9,027.77<br>9,285.95    | 0.00                   | 9,027.77<br>9,285.95              | 0.00                     | 9,027.77<br>9,285.95     | 0.00                     | 9,027.<br>9,2 <b>8</b> 5. |
| partment 1                | 9,285.95                | 0.00                   | 9,285.95                          | 0.00                     | 9,285.95                 | 0.00                     | 9,285.                    |
| partment 1                | 9,285.95                | 1,764.33               | 11,050.28                         | 0.00                     | 11,050.28                | 0.00                     | 11,050.                   |
| partment 1                | 9,285.95                | 0.00                   | 9,285.95                          | 0.00                     | 9,285.95                 | 0.00                     | 9,285.                    |
| partment 1                | 9,321.47<br>9,285.95    | 0.00                   | 9,321.47<br>9,285.95              | 0.00                     | 9,321.47<br>9,285.95     | 0.00                     | 9,321.<br>9,285.          |
| partment 1                | 9,285.95                | 0.00                   | 9,285.95                          | 0.00                     | 9,285.95                 | 0.00                     | 9,285.                    |
| partment 1                | 9,285.95                | 0.00                   | 9,285.95                          | 0.00                     | 9,285.95                 | 0.00                     | 9,285.                    |
| partment 1                | 9,285.95                | 0.00                   | 9,285.95                          | 0.00                     | 9,285.95                 | 0.00                     | 9,285.                    |
| partment 1                | 9,285.95<br>9.111.04    | 0.00                   | 9,285.95<br>9,111.04              | 0.00                     | 9,285.95<br>9,111.04     | 0.00                     | 9,285.<br>9,111.          |
| partment 2                | 9,298.79                | 0.00                   | 9,298.79                          | 0.00                     | 9,298.79                 | 0.00                     | 9,298.                    |
| partment 2                | 8,852.86                | 0.00                   | 8,852.86                          | 0.00                     | 8,852.86                 | 0.00                     | 8,852.                    |
| partment 2                | 9,283.16                | 0.00                   | 9,283.16                          | 0.00                     | 9,283.16                 | 0.00                     | 9,283.                    |
| partment 2                | 9,283.16                | 0.00                   | 9,283.16                          | 0.00                     | 9,283.16                 | 0.00                     | 9,283.                    |
| partment 2                | 9,283.16<br>9,283.16    | 0.00                   | 9,283.16<br>9,283.16              | 0.00                     | 9,283.16<br>9,283.16     | 0.00                     | 9,283.<br>9,283.          |
| partment 2                | 9,283.16                | 0.00                   | 9,283.16                          | 0.00                     | 9,283.16                 | 0.00                     | 9,283.                    |
| artment 2                 | 9,283.16                | 0.00                   | 9,283.16                          | 0.00                     | 9,283.16                 | 0.00                     | 9,283.                    |
| artment 2                 | 9,354.20                | 0.00                   | 9,354.20                          | 0.00                     | 9,354.20                 | 0.00                     | 9,354                     |
| artment 2                 | 9,354.20                | 0.00                   | 9,354.20                          | 0.00                     | 9,354.20                 | 0.00                     | 9,354<br>9,354            |
| artment 3<br>artment 3    | 9,354.20<br>9,354.20    | 0.00                   | 9,354.20<br>9,354.20              | 0.00                     | 9,354.20<br>9,354.20     | 0.00                     | 9,354<br>9,354            |
| artment 3                 | 9,283.16                | 0.00                   | 9,283.16                          | 0.00                     | 9,283.16                 | 0.00                     | 9,283                     |
| artment 3                 | 9,283.16                | 0.00                   | 9,283.16                          | 0.00                     | 9,283.16                 | 0.00                     | 9,283                     |
| artment 3                 | 9,283.16                | 0.00                   | 9,283.16                          | 0.00                     | 9,283.16                 | 0.00                     | 9,283                     |
| artment 3<br>artment 3    | 9,283.16<br>9,283.16    | 0.00                   | 9,283.16<br>9,283.16              | 0.00                     | 9,283.16<br>9,283.16     | 0.00                     | 9,283<br>9,283            |
| artment 3                 | 9,283.16                | 0.00                   | 9,283.16                          | 0.00                     | 9,283.16                 | 0.00                     | 9,283                     |
| artment 3                 | 3,449.49                | 0.00                   | 3,449.49                          | 0.00                     | 3,449.49                 | 0.00                     | 3,449                     |
| artment 3                 | 3,449.49                | 0.00                   | 3,449.49                          | 0.00                     | 3,449.49                 | 0.00                     | 3,449                     |
| artment 4                 | 3,449.49                | 0.00                   | 3,449.49                          | 0.00                     | 3,449.49                 | 0.00                     | 3,449                     |
| artment 4<br>artment 4    | 33,519.73<br>33,461.43  | 0.00                   | 33,519.73<br>33,461.43            | 0.00                     | 33,519.73<br>33,461.43   | 0.00                     | 33,519<br>33,461          |
| artment 4                 | 33,461.43               | 0.00                   | 33,461.43                         | 0.00                     | 33,461.43                | 0.00                     | 33,461                    |
| artment 4                 | 33,461.43               | 0.00                   | 33,461.43                         | 0.00                     | 33,461.43                | 0.00                     | 33,461                    |
| artment 4                 | 33,461.43               | 0.00                   | 33,461.43                         | 0.00                     | 33,461.43                | 0.00                     | 33,461                    |
| artment 4                 | 33,525.67<br>33,529.88  | 0.00                   | 33,525.67<br>33,529.88            | 0.00                     | 33,525.67<br>33,529.88   | 0.00                     | 33,525<br>33,529          |
| artment 4                 | 33,519.73               | 0.00                   | 33,519.73                         | 0.00                     | 33,519.73                | 0.00                     | 33,519                    |
| artment 4                 | 33,519.73               | 0.00                   | 33,519.73                         | 0.00                     | 33,519.73                | 0.00                     | 33,519                    |
| artment 5                 | 2,000.74                | 0.00                   | 2,000.74                          | 0.00                     | 2,000.74                 | 0.00                     | 2,000                     |
| artment 5                 | 958.85<br>958.85        | 0.00                   | 958.85<br>958.85                  | 0.00                     | 958.85<br>958.85         | 0.00                     | 958<br>958                |
| artment 5                 | 958.85                  | 0.00                   | 958.85                            | 0.00                     | 958.85                   | 0.00                     | 958                       |
| artment 5                 | 958.85                  | 0.00                   | 958.85                            | 0.00                     | 958.85                   | 0.00                     | 958                       |
| artment 5                 | 958.85                  | 0.00                   | 958.85                            | 0.00                     | 958.85                   | 0.00                     | 958                       |
| artment 5                 | 958.85<br>958.85        | 0.00                   | 958.85<br>958.85                  | 0.00                     | 958.85<br>958.85         | 0.00                     | 958<br>958                |
| artment 5                 | 958.85                  | 0.00                   | 958.85                            | 0.00                     | 958.85                   | 0.00                     | 958                       |
| artment 5                 | 958.85                  | 0.00                   | 958.85                            | 0.00                     | 958.85                   | 0.00                     | 958                       |
| artment 6                 | 958.85                  | 0.00                   | 958.85                            | 0.00                     | 958.85                   | 0.00                     | 958                       |
| artment 6                 | 958.85                  | 0.00                   | 958.85                            | 0.00                     | 958.85                   | 0.00                     | 958                       |
| artment 6<br>artment 6    | 958.85<br>958.85        | 0.00                   | 958.85<br>958.85                  | 0.00                     | 958.85<br>958.85         | 0.00                     | 958<br>958                |
| artment 6                 | 958.85                  | 0.00                   | 958.85                            | 0.00                     | 958.85                   | 0.00                     | 958                       |
| artment 6                 | 958.85                  | 0.00                   | 958.85                            | 0.00                     | 958.85                   | 0.00                     | 958                       |
| artment 6                 | 958.85                  | 0.00                   | 958.85                            | 0.00                     | 958.85                   | 0.00                     | 958                       |
| artment 6                 | 958.85<br>958.85        | 0.00                   | 958.85                            | 0.00                     | 958.85                   | 0.00                     | 958<br>958                |
| artment 6<br>artment 6    | 958.85<br>958.85        | 0.00                   | 958.85<br>958.85                  | 0.00                     | 958.85<br>958.85         | 0.00                     | 958<br>958                |
| artment 7                 | 958.85                  | 0.00                   | 958.85                            | 0.00                     | 958.85                   | 0.00                     | 958                       |
| artment 7                 | 958.85                  | 0.00                   | 958.85                            | 0.00                     | 958.85                   | 0.00                     | 958                       |
| artment 7                 | 958.85<br>958.85        | 0.00                   | 958.85<br>958.85                  | 0.00                     | 958.85<br>958.85         | 0.00                     | 958<br>958                |
| artment 7<br>artment 7    | 958.85<br>958.85        | 0.00                   | 958.85<br>958.85                  | 0.00                     | 958.85<br>958.85         | 0.00                     | 958<br>958                |
| artment 7                 | 958.85                  | 0.00                   | 958.85                            | 0.00                     | 958.85                   | 0.00                     | 958                       |
| artment 7                 | 958.85                  | 0.00                   | 958.85                            | 0.00                     | 958.85                   | 0.00                     | 958                       |
| artment 7                 | 958.85<br>958.85        | 0.00                   | 958.85<br>958.85                  | 0.00                     | 958.85<br>958.85         | 0.00                     | 958<br>958                |
| artment 7<br>artment 7    | 958.85                  | 0.00                   | 958.85                            | 0.00                     | 958.85                   | 0.00                     | 958                       |
| artment 8                 | 958.85                  | 0.00                   | 958.85                            | 0.00                     | 958.85                   | 0.00                     | 958                       |
| artment 8                 | 958.85                  | 0.00                   | 958.85                            | 0.00                     | 958.85                   | 0.00                     | 958                       |
| artment 8                 | 958.85                  | 0.00                   | 958.85                            | 0.00                     | 958.85                   | 0.00                     | 958                       |
| artment 8<br>artment 8    | 958.85<br>958.85        | 0.00                   | 958.85<br>958.85                  | 0.00                     | 958.85<br>958.85         | 0.00                     | 958<br>958                |
| artment 8                 | 958.85                  | 0.00                   | 958.85                            | 0.00                     | 958.85                   | 0.00                     | 958                       |
| artment 8                 | 958.85                  | 0.00                   | 958.85                            | 0.00                     | 958.85                   | 0.00                     | 958                       |
| artment 8                 | 958.85                  | 0.00                   | 958.85                            | 0.00                     | 958.85                   | 0.00                     | 958                       |
| artment 8                 | 958.85<br>958.85        | 0.00                   | 958.85<br>958.85                  | 0.00                     | 958.85<br>958.85         | 0.00                     | 958<br>958                |
| artment 8<br>artment 9    | 958.85                  | 0.00                   | 958.85                            | 0.00                     | 958.85                   | 0.00                     | 958                       |
| artment 9                 | 958.85                  | 0.00                   | 958.85                            | 0.00                     | 958.85                   | 0.00                     | 958                       |
| artment 9                 | 958.85                  | 0.00                   | 958.85                            | 0.00                     | 958.85                   | 0.00                     | 958                       |
| artment 9                 | 958.85                  | 0.00                   | 958.85                            | 0.00                     | 958.85                   | 0.00                     | 958                       |
| artment 9<br>artment 9    | 958.85<br>958.85        | 0.00                   | 958.85<br>958.85                  | 0.00                     | 958.85<br>958.85         | 0.00                     | 958<br>958                |
| artment 9<br>artment 9    | 958.85<br>958.85        | 0.00                   | 958.85                            | 0.00                     | 958.85                   | 0.00                     | 958                       |
| artment 9                 | 958.85                  | 0.00                   | 958.85                            | 0.00                     | 958.85                   | 0.00                     | 958                       |
| artment 9                 | 958.85                  | 0.00                   | 958.85                            | 0.00                     | 958.85                   | 0.00                     | 958                       |
| artment 9                 | 958.85<br>958.85        | 0.00<br>0.00           | 958.85<br>958.85                  | 0.00                     | 958.85<br>958.85         | 0.00<br>0.00             | 958<br>958                |
| artment 1                 | 160 061                 | 0.00                   |                                   | 0.001                    | U68 851                  | 0.00                     | U59                       |

0028-01 CostAllocatorI

## **Invoice Assembler**

Select units from the dropdown menu in the yellow cell: Note: You can see only those units which do have invoice-relevant data! Apartment 1

Data for the invoice are assembled automatically
Use the filter on the right to hide empty rows and print/export your invoice.

ABC Corp. 7, Bull Circle Bull City, 88771

Contact: Eleanor Homan
Phone: 0933-12341
Fax: 0933-12345
Email: info@abc-corp.com
Web: www.abc-corp.com

Mr Harry Walter 7, Bull Street Bull City, MD 47777 Unit: Apartment 1 from: 1/1/2015 till: 12/31/2015

Currency: US \$

Date of invoice: 3/31/2016

### **Utilities & Incidental charges 2015**

| Cost type                 |     | Total amount     | Total quantity    | Total    | share per<br>unit | Days<br>total | Days<br>unit | Cost per unit |
|---------------------------|-----|------------------|-------------------|----------|-------------------|---------------|--------------|---------------|
| Cost type                 |     | I Otal alliourit | rotal quantity    | I Ulai   | uiii              | iulai         | uıııı        | Cost bei min  |
| Expense type 1            |     | 537,891.00       | square feet       | 5,874.00 | 540.00            | 365           | 365          | 49,448.61     |
| Expense type 2            |     | 23,884.00        | square feet       | 5,874.00 | 540.00            | 365           | 365          | 2,195.67      |
| Expense type 3            |     | 578.47           | Garages           | 114.00   | 0.00              | 365           | 365          | 0.00          |
| Expense type 4            |     | 80,047.10        | Units             | 37.00    | 1.00              | 365           | 365          | 2,163.44      |
| Expense type 5            |     | 23,547.00        | Units             | 37.00    | 1.00              | 365           | 365          | 636.41        |
| Expense type 6            |     | 11,547.50        | Units             | 37.00    | 1.00              | 365           | 365          | 312.09        |
| Expense type 7            |     | 98,547.22        | Units             | 37.00    | 1.00              | 365           | 365          | 2,663.44      |
| Expense type 8            |     | 1,452.32         | square feet       | 5,874.00 | 540.00            | 365           | 365          | 133.51        |
| Expense type 9            |     | 27,555.41        | Persons           | 547.00   | 37.00             | 365           | 365          | 1,863.89      |
| Expense type 10           |     | 13,874.10        | Persons           | 547.00   | 37.00             | 365           | 365          | 938.47        |
| Expense type 11           |     | 5,645.22         | Persons           | 547.00   | 37.00             | 365           | 365          | 381.85        |
| Expense type 12           |     | 5,577.54         | PC's              | 287.00   | 10.00             | 365           | 365          | 194.34        |
| Expense type 13           |     | 63,789.25        | direct allocation | 0.00     | 0.00              | 365           | 365          | 23,789.13     |
| Expense type 14           |     | 4,755.88         | direct allocation | 0.00     | 0.00              | 365           | 365          | 0.00          |
| Total                     |     | 898,692.01       |                   |          |                   |               |              | 84,720.85     |
| Sales tax                 | 19% | 170,751.48       |                   |          |                   |               |              | 16,096.96     |
| Gross Total               |     |                  |                   |          |                   |               |              | 100,817.81    |
| Prepayments received      |     |                  |                   |          |                   |               |              | -98,777.00    |
| Payment                   |     |                  |                   |          |                   |               |              | 2,040.81      |
| prepayments new per month |     | fro              | om: 5/1/2016      |          |                   |               |              | 8,650.00      |
| included sales ta         | 19% |                  |                   |          |                   |               |              | 1,381.09      |

We expect your payment within the next 10 days. If you are entitled to a refund this will be paid to your bank account within the next few days.

ABC Corporation since 1955 Your solid partner
Bank Address: Bull City Bank, Account-Nr. 11 22 33, Swift: BULLBE1BULL

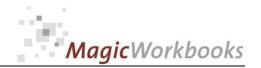

In what way do MagicWorkbooks<sup>®</sup> differ from normal Excel workbooks?

#### MagicWorkbooks are easier to use:

- **■** Easy-to-handle data input with demo data for orientation
- All data to be entered only once
- No programming knowledge required
- No detailed knowledge of Microsoft Excel required
- No work on spreadsheets or charts required
- No scrolling for sheets thanks to a Hyperlink-table of contents

#### **MagicWorkbooks** are faster:

- A monthly report with 20 spreadsheets and 20 charts in 20 minutes?
- Calculate year-end liquid reserves with changes in revenue prediction for every month in half an hour?
- Compute balance sheets for the next five years in one hour?
- Decision on a \$ 50 million sale-and-lease-back operation: Prepare all relevant data in one hour?
- Determine capital re-investment requirements (fixed assets) for the next year in 10 minutes?
- Prepare a comprehensive company presentation for your bank in one hour?

With MagicWorkbooks all that is "business as usual"!

This was just a brief survey ...

if you have further questions regarding this workbook, email us!

You are interested in other products:

#### www.MagicWorkbooks.com